### **Classic Cryptography: From Caesar** *to the Hot Line to the Hot Line*

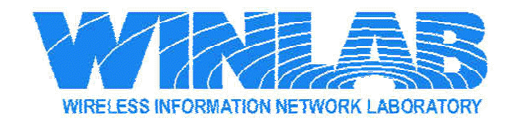

#### **Overview of the Lecture**

- Overview of Cryptography and Security
- Classical Cryptography:
	- Caesar/Shift Cipher
	- Affine Ciphter
	- Vigenere
- One-time Pads
- LFSR

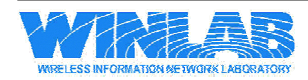

## *What is Security? What is Security?*

- Security is a hard thing to explicitly define.
- $\bullet$  Basically, its an assurance that some entity or thing is protected from possible harm
- $\bullet$  In the context of:
	- **Information:** Assurance that information is not learned by entities not intended to learn this information
	- **Computer:** Assurance that the computer system and its files are not harmed by some form of outside attack
	- **Network:** Assurance that entities involved in a communication, as well as the information being shared, are kept "safe" or "hidden"
- This class will deal with all of these, and more!

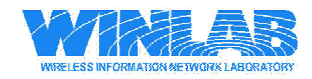

## *The Basic Secure Communication Scenario The Basic Secure Communication Scenario*

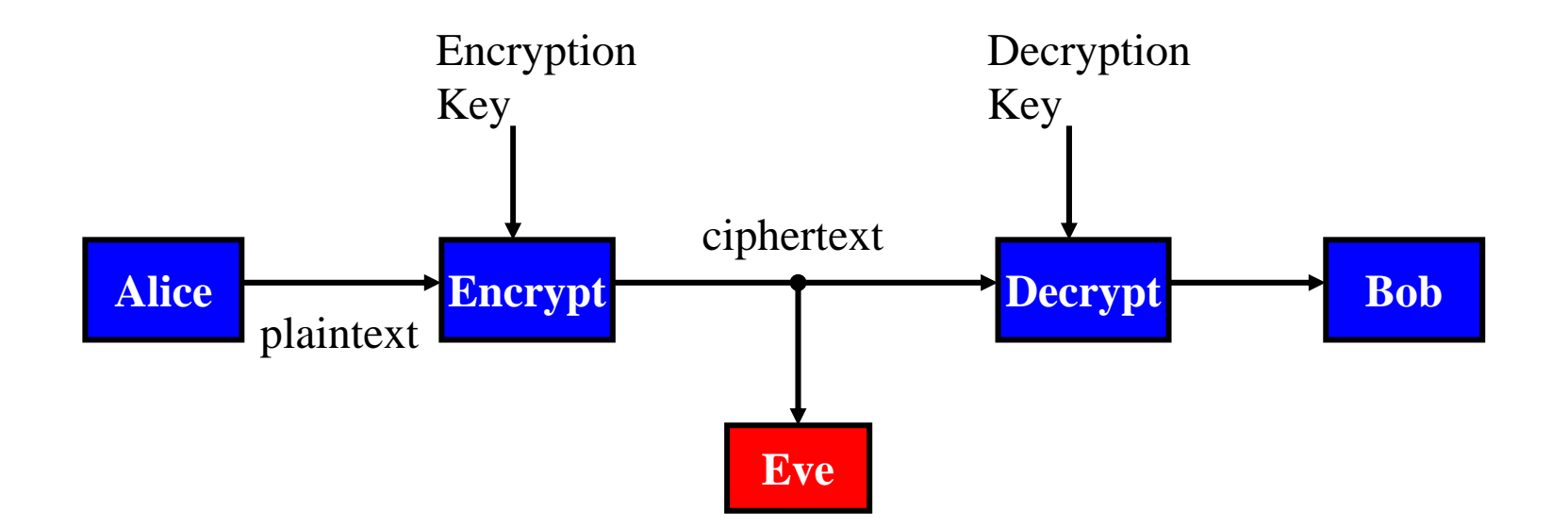

- $\bullet$ Alice communicates with Bob via the channel.
- $\bullet$  Eve is **evil** and **eavesdrops**. Her goals:
	- Read the message
	- –Determine the keys
	- Corrupt the message to Bob gets something different than what Alice sent
	- Pretend to be Alice and fool Bob

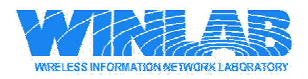

## *The Basic Categories of Attacks The Basic Categories of Attacks*

- There are four main strategies that Eve might employ to achieve her evil plans:
	- **Ciphertext only:** Eve only has a copy of the ciphertext
	- **Known Plaintext:** Eve has a copy of the ciphertext and the corresponding plaintext. Example: Alice always starts her messages the same way.
	- **Chosen Plaintext:** Eve somehow gains access to the encryption device. She can't open it up to get the key, but she can input whatever she wants.
	- **Chosen Ciphertext:** Eve somehow gains access to the decryption device. She can't open it up to get the key, but she can input whatever she wants.
- Most types of information security attacks can be loosely categorized as one of these attacks.

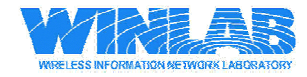

# *Shift Cipher Shift Cipher*

• Start with the plaintext alphabet. For example, it may be  $Z_{26}$  if we are using A, B, …, Z. Map these to numbers

 $A = 0$  B = 1 C = 2 … Y = 24 Z = 25

- Plaintext is mapped to a numerical representation "x".
- The key,  $k$ , is a letter/number in Z26.
- Encryption yields the ciphertext:

 $y = x + k \pmod{26}$ 

• Decryption is

 $x = y - k \pmod{26}$ 

• Caesar used  $k=3$ .

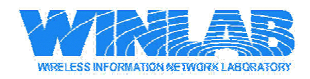

#### *How to Attack the Shift Cipher? How to Attack the Shift Cipher?*

• Known Plaintext: You know x and you know y, so you calculate the key easily by:

 $k = y - x \pmod{26}$ 

• Chosen plaintext: You get to choose the plaintext x. For simplicity, take  $x = 'a' = 0$ . The ciphertext is

 $y = k \pmod{26}$ 

• Chosen Ciphertext: You get to choose the ciphertext y. Choose  $y=f A'$ , then plaintext is  $x = -k \pmod{26}$ .

 $x = -k \pmod{26}$ 

• What about Known Ciphertext? This is the toughest one. We have the least information.

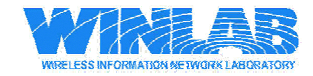

# *Ciphertext Only on Shift Cipher*

- If all Eve gets is the ciphertext, she may try one of two strategies:
	- She could try all choices for k. There are only 26 and most likely (if message is long enough) only one key will produce something intelligent.
	- She could do a frequency counting:
		- *Use knowledge of the underlying language. For example, 'e' occurs the most often in English.*
		- *Whatever letter occurs the most in the ciphertext probably corresponds to the plaintext 'e'. (If you have a long enough message).*
		- *The key is probably the value needed to shift 'e' to the most frequent ciphertext letter.*
		- *If the most frequent fails, try the next most frequent…*

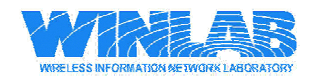

# *Affine Cipher Affine Cipher*

• The affine cipher involves a key  $(\alpha, \beta)$  and maps the plaintext x to the ciphertext y via

 $y = \alpha x + \beta \pmod{26}$ 

- $\bullet$ **Example:**  $y = 9x + 2 \pmod{26}$
- $\bullet$ Decryption solves for x. This would normally be simple algebra

$$
x = \frac{1}{\alpha} (y - \beta) \text{ (mod 26)}
$$

- What does  $(1/\alpha)$  mean?
- It is the inverse of  $\alpha$  (mod 26)... ok, so what does that mean?

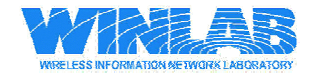

# *Inverses (mod n) Inverses (mod n)*

- $\bullet$ When you think of a number  $(a^{-1})$  in normal algebra, you think of division.
- $\bullet$ • What is really going on is that you are finding another number b such that  $ab=1$ .
- $\bullet$ So, when we write  $a^{-1}$  (mod n) we really mean the number b such that ab=1 (mod n).
- $\bullet$  How do we find this b?
	- We will see a fast way to do it for large n later… for now, just make a table!
	- Example, suppose a=7, n=26

 $7*1 = 7 \mod 26$   $7*4 = 28 = 2 \mod 26$ 

7\*2 = 14 mod 26 7\*5 = 9 mod 26

 $7*3 = 21 \bmod 26$   $7*6 = 16 \bmod 26$  … and so on…

Until you find a number b such that  $7b=1 \mod 26$ . (b= 15)

 $\bullet$ Final Comment: You only have inverses when  $gcd(a,n) = 1$ 

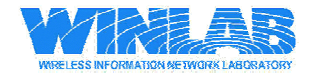

#### *More on the Affine Cipher More on the Affine Cipher*

- We need  $gcd(\alpha, 26)=1$  in order to have an invertible function (see pg 15 for what can happen when you don't have this!)
- There are 12 choices for  $\alpha$  since there are 12 numbers with  $gcd(\alpha, 26) = 1$ . (Check this!)
- We also need to choose  $\beta$ , and there are 26 possibilities.
- In total, we have  $12*26 = 312$  choices for the key k=( $\alpha, \beta$ )

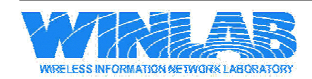

## *Attacks on Affine Cipher Attacks on Affine Cipher*

- $\bullet$ **Ciphertext Only:** Just try all 312 possible keys.
- Known Plaintext: If you have two pieces of plaintext, you may set up a system of equations

 $y_1 = \alpha x_1 + \beta \pmod{26}$  $y_2 = \alpha x_2 + \beta \pmod{26}$ 

Solving is just algebra!

- Chosen Plaintext: Choose 'ab' as the plaintext. The first character of the ciphertext will be  $\beta$ , while the second will be  $α+β$ .
- $\bullet$ **Chosen Ciphertext:** Similar to Chosen Plaintext.

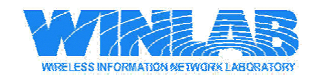

### *Vigenere Vigenere Cipher*

- The Vigenere cipher is an extension of the shift cipher.
- $\bullet$  Basically, your key is a secret word of unknown length. Encryption proceeds as:
	- Line your key up with your plaintext, repeating it as necessary.
	- Perform a letter-by-letter shift using the letter of the key beneath it.
- $\bullet$ **Example:**

H e r e i s h o w i t 21 4 2 19 14 17 21 4 2 19 14 ShiftC I T X W J C S Y B H

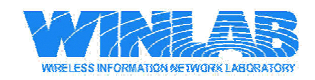

#### **How to Break the Vigenere**

- There are two tasks to breaking Vigenere:
	- Find the length of the key
	- Find the key itself.
- If we know the length of the key  $(L)$ , finding the key itself is not that hard:
	- All we need is to do to find the first letter of the key is grab every Lth letter from the ciphertext and perform frequency analysis
	- Then, to get the  $2<sup>nd</sup>$  letter of the key, we grab the  $2<sup>nd</sup>$ , L+2, 2L+2, … letter from the ciphertext
	- And so on…
- The trick lies in finding the length of the key!

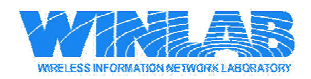

# *Finding the Key Length in Vigenere*

• Write the ciphertext on two strips of paper. Put one on top of the other, but displaced by a certain amount of places.

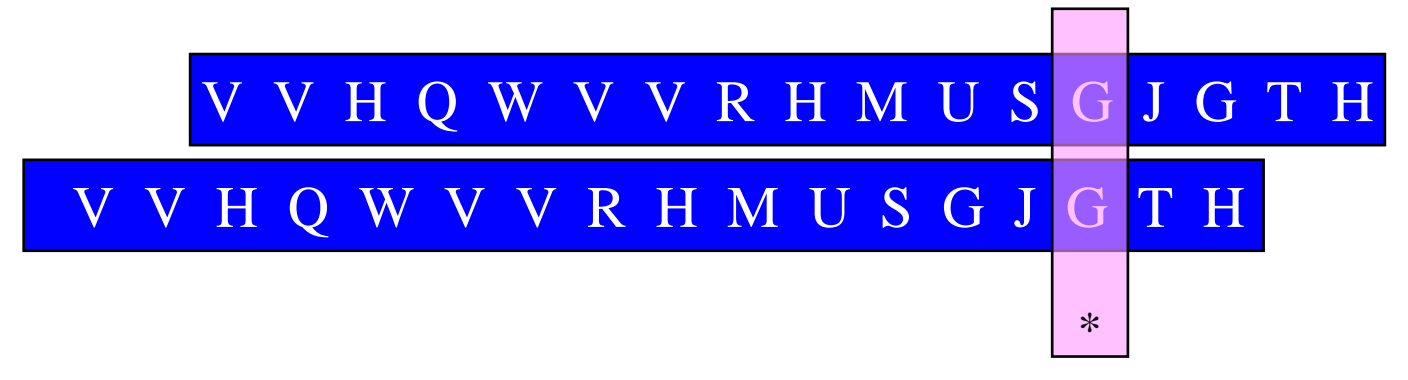

- $\bullet$ Mark a  $*$  each time a letter and the one below it are the same.
- Count the total number of coincidences for different displacements
- The displacement with the most coincidences is the most likely key size.

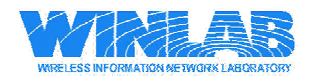

# *Finding the Key Length Explained, pg. 1 Finding the Key Length Explained, pg. 1*

- $\bullet$  So why does this work?
- Suppose we write down the vector of frequencies for English letters:

$$
\mathbf{A}_0 = (.082, .015, .028, ..., .020, .001)
$$

- We may shift  $A_0$  by i spaces to the right to get  $A_i$ , which corresponds to the probabilities we would get if we applied a shift cipher where we shifted by i letters
- Look at the dot products  $\langle A_i, A_j \rangle$ , which depend only on |i-j| (Why?)
- The maximum value is when  $i-j=0$ .

– This just says that a vector is most similar to itself.

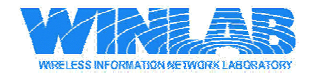

# *Finding the Key Length Explained, pg. 2 Finding the Key Length Explained, pg. 2*

- Now take a strip of ciphertext, and look at a random letter.
- This corresponds to a shift of the corresponding plaintext letter by an amount i, corresponding to an element of the key.
- Now, place a second strip below, and displace it. The letter below the first will correspond to a random letter of English shifted by j.
- What is the probability they are both "A"? This is  $A_i(0) * A_j(0)$
- $\bullet$ Similarly, the probability they are both "B" is  $A_i(1) * A_i(1)$ , and so on…
- $\bullet$ • The total probability that these letters are the same is  $\langle A_i, A_j \rangle$ .
- $\bullet$ When  $i=j$ , we have the maximum.
- $\bullet$  This happens when the letters lying one above the other have been shifted by the same amount!

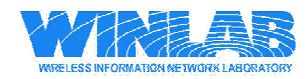

# *Binary and ASCII Binary and ASCII*

- Generally, our data is not simply letters, but may more generally be characters, or they may be binary data generated by a program
- Binary numbers are a way to represent numbers base 2
- $\bullet$ Example:

 $110101 = 2^5 + 2^4 + 2^2 + 1$ 

- ASCII is the America Standard Code for Information Interchange:
	- Each character is represented using 7 bits
	- Total of 128 possibilities
	- Often an extra bit is used for parity checking, or used for extended characters

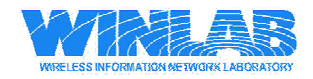

## *The One The One-Time Pad Time Pad*

- The one-time pad is an "unbreakable" cryptosystem developed by Vernam and Mauborgne in 1918.
- The **plaintext** message is represented using a sequence of bits
- $\bullet$  The **key** is a random sequence of 0's and 1's as long as the message.
- The **ciphertext** is the XOR of the plaintext with the key.
- $\bullet$ Example:

(ciphertxt) 10000101 (key) ⊕ 10101100 (message) 00101001

• How to decrypt? Just XOR again with the key!

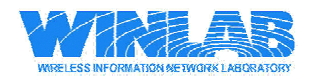

## *Vernam-style Ciphers*

- The one-time pad belongs to a more general family of stream ciphers known that are often referred to as Vernam-style ciphers
- In a Vernam cipher
	- The plaintext x is a sequence of bits
	- The key sequence k is a sequence of bits
	- The ciphertext y is generated by

$$
y = x \oplus k
$$

- The key sequence is typically generated using a (cryptographic) pseudo-random number generator
- We will see many choices for generating k later, for now let us look at a popular (but weak) method

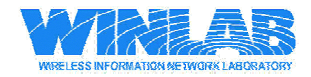

## *Linear Feedback Shift Registers*

- Linear feedback shift registers (LFSRs) are a fast method for generating pseudo-random bits.
- $\bullet$  Output bits depend on previous output bits using a linear recurrence.
- $\bullet$ The general linear recurrence is:

$$
x_{n+m} = c_0 x_n + c_1 x_{n+1} + \dots + c_{m-1} x_{n+m-1} \pmod{2}
$$

where the initial values are

$$
x_1, x_2, \cdots, x_m
$$

- Why would we want to do this?
	- Its fast!
	- A small key (coefficients and/or initial values) can generate a key sequence with a large periodicity.

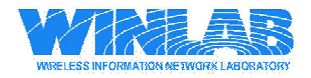

# *LFSR, the BAD!!! LFSR, the BAD!!!*

- $\bullet$ Why shouldn't we use LFSR? Answer: WEAK security
- $\bullet$  LFSR succumbs easily to a known plaintext attack:
	- A few bits of plaintext and the corresponding ciphertext and we can solve for the recurrence relationship and generate all future bits in the key sequence.
- $\bullet$ How to do this evil deed?
- 1.First, get the corresponding key sequence. (How?)
- 2.We don't know the length of the coefficient vector, so start with m=2. Set up system of linear equations. Solve linear equations for c-vector and then test to see if this generates the key sequence.
- 3.If not, try  $m = 3$  and so on...

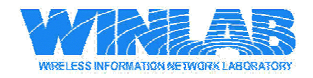

## **Setting up the Equations to Attack LFSR**

- $\bullet$ This is best shown with an example.
- $\bullet$ Example: Suppose we have the key sequence (011010111100)

m=2: Recurrence is  $X_{n+2} = C_0 X_n + C_1 X_{n+1}$ 

Which yields the system of equations:

$$
1 = c_0 \cdot 0 + c_1 \cdot 1
$$
  
\n
$$
0 = c_0 \cdot 1 + c_1 \cdot 1
$$
  
\n
$$
\Rightarrow \text{Solve to get : } c_0 = 1, c_1 = 1.
$$

Try this out. Note that

$$
X_{n+6} \neq X_4 + X_5
$$

We must try m=3!

![](_page_22_Picture_9.jpeg)

# **Setting up the Equations to Attack LFSR, pg 2**

m=3: The recurrence is: $X_{n+3} = C_0 X_n + C_1 X_{n+1} + C_2 X_{n+2}$ 

The system of equations we get is:

$$
\begin{pmatrix} 0 & 1 & 1 \ 1 & 1 & 0 \ 1 & 0 & 1 \end{pmatrix} \begin{pmatrix} c_0 \ c_1 \ c_2 \end{pmatrix} = \begin{pmatrix} 0 \ 1 \ 0 \end{pmatrix}
$$

Do you see any problems with this?

There are no solutions!!!

![](_page_23_Picture_6.jpeg)

# *Setting up the Equations to Attack LFSR, pg 3*

m=4: The recurrence is:  $X_{n+4} = C_0 X_n + C_1 X_{n+1} + C_2 X_{n+2} + C_3 X_{n+3}$ 

The system of equations we get is:

$$
\begin{pmatrix} 0 & 1 & 1 & 0 \ 1 & 1 & 0 & 1 \ 1 & 0 & 1 & 0 \ 0 & 1 & 0 & 1 \ 0 & 1 & 0 & 1 \ \end{pmatrix} \begin{pmatrix} c_0 \ c_1 \ c_2 \ c_3 \end{pmatrix} = \begin{pmatrix} 1 \ 0 \ 1 \ 1 \end{pmatrix}
$$

Solve this to get  $c_0=1$ ,  $c_1=1$ ,  $c_2=0$ ,  $c_3=0$ .

The resulting recurrence is:

$$
X_{n+4} = X_n + X_{n+1}
$$

Checking this, we see that it works.

![](_page_24_Picture_8.jpeg)